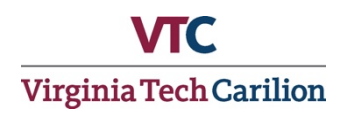

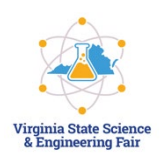

Congratulations on being selected to represent your region in the 2020 Virginia State Science and Engineering Fair! As you already know, in light of the precautions necessary due to the COVID-19 outbreak, we will be having a Virtual Fair this year; but the VSSEF Board and VTC Fair Committee are doing everything we can to make the process as seamless as possible.

The following information will provide instructions on how to register for the fair, a list of forms that are required for participation, and instructions on how to format and load your figures, tables, and audio presentation in to our system.

1. Fair Registration –

To begin the registration process, please have the following information ready, then access the site using the link below:

- Name and Type of High School
- Name of Regional Fair
- Project Title (boxes hold 50 characters each, use more as needed to complete title)
- Project Category (as judged in Regional Fair)
- Names of Additional Group Members (if applicable correct spelling please)
- Method of Payment

**PLEASE NOTE! All student registrations require a minimum \$1 processing fee. This is in addition to the \$30 per exhibitor fair registration fee. Even if your fair registration is being paid by a third party, (school, county, regional fair director) you must pay the \$1 processing fee through this site to complete your registration process. NO REGISTRATIONS WILL BE TAKEN BY PHONE, EMAIL OR REGULAR MAIL.**

### **REGISTRATION DEADLILNE: FRIDAY, APRIL 3rd.**

**[https://quikpayasp.com/vt/commerce\\_manager/payer.do?orderType=VTCSOMScienceEngineeringFair](https://quikpayasp.com/vt/commerce_manager/payer.do?orderType=VTCSOMScienceEngineeringFair)**

2. Release Forms -

After you complete your registration, the following forms must be completed and sent by email to [vssef](mailto:vssef-g@vt.edu)[g@vt.edu](mailto:vssef-g@vt.edu) - please label each as shown below:

- Email Release 2020 last name\_first name\_email release
- Photo Release 2020 last name first name photo release
- Publicity Release 2020 last name\_first name\_publicity release
- Sponsor Release 2020 last name\_first name\_sponsor release
- Research Paper and Visual Presentation PDF last name\_first name\_research\*

### **Please title your email as - last name\_first name\_forms**

3. W9 form –

Completed W9 forms will be collected (as needed) after the conclusion of the fair. If we need your W9 form, we will contact you directly with instructions on how to complete it.

### **Prize money cannot be awarded without a complete and accurate W9 form!**

4. Submission of Abstracts, figures and tables, and audio recording of presentation-

**Your regional fair director submits your abstract, forms by number and research plan directly to the VTC Fair Director**.

**\*PLEASE NOTE**: Because of the sudden announcement of school closures, some students at the regional level were unable to retrieve their posters from the school buildings; therefore, there will be no posters used for judging this year. All data from the results section of your poster must be included in a single PDF that will be made available to the judges for evaluation. This includes graphs, charts, tables, and images. This does not include any text on your poster that is not associated with a figure or table. Each project submission will also include an audio presentation of no longer than 6 minutes. This audio presentation is in lieu of the contestants' face time with the judges so it should be as clear, concise, and informative as possible.

- 5. Guidelines for preparing the figures and tables document:
	- Any table, graph, image, schematic, or other representation of your data in the results section of your poster must be included in a **single** PDF document.
	- Your project name must be written at the beginning of the document.
	- Organize all results into figures and/or tables.
	- Each figure and table should be clearly labeled with a number.
	- If the figure contains more than one item, each item within the figure should be clearly labeled with a letter.
	- Include a brief legend that will aid the judge in understanding the data presented in the figure or table. *This should include information such as: the figure/table number, type of assay performed, type of sample analyzed, number of replicates, data representation in graphs (for example mean, standard deviation), among others.*
	- Place the results in the same order as they will be covered in your recorded presentation.
	- Refer to your results by figure number and panel letter during your recorded presentation.
	- Any additional data displayed in the introduction or methods sections may also be included in this document. If you include these additional data then your data must be segregated under clearly identified headings entitled "introduction," "methods," and "results."
	- Any work that is not your own must include a reference. If your document includes references then you must include a works cited section at the end of the document.
	- Ensure that the text within the figures is large enough to read.
	- **Do not** include your name, school, home address or any other personal information in this document. Inclusion of this information may result in disqualification.
	- If your work was performed in a laboratory or other setting outside of your school, **do not** include any information about the name of the place of research or the people with whom you collaborated. Inclusion of this information may result in disqualification.
	- **Do not** include any text outside of the figure/table legends. Do not include any text in the figure/table legends that is extraneous to the figure/table legends. **This is not a research paper.**
	- The file name of this document must be formatted as follows: project title project leader's last name\_project leader's first name\_figuresandtables.
	- Upload the PDF to the VSSEF 2020 Dropbox folder at the following link: <https://www.dropbox.com/request/4tz2jJVuCvPTUU3C7Wsc>
	- **Please refer to the post-script for an example of document formatting.**
- 6. Guidelines for the audio presentation
	- An audio recording of your presentation is required.
	- There may be only one recorded presentation per project.
	- The presentation may be no longer than 6 minutes. **Projects with presentations longer than 6 minutes will be disqualified.**
	- The recorded presentation should be very similar to the presentation that would have been given to the judges in person.
	- State your project name before beginning your presentation.
	- The presentation should begin with the introduction, followed by the methods, results, and conclusions.
- The presentation should follow the order of the figures and tables document.
- Refer to each figure and table by its number (and panel letter, if necessary) when discussing an item in the figures and tables document.
- **Do not** mention your name, school, home address or any other personal information in this presentation. Inclusion of this information may result in disqualification.
- If your work was performed in a laboratory or other setting outside of your school, **do not** mention any information about the names of the place of research or the people with whom you collaborated. Inclusion of this information may result in disqualification.
- Review your presentation before submitting it to VSSEF. **Changes to the audio file will not be permitted after submission.**
- The file name of this recording must be formatted as follows: project title project leader's last name\_project leader's first name\_audio file.
- Record your submission on any device and upload it to the VSSEF 2020 Dropbox folder at the following link:<https://www.dropbox.com/request/4tz2jJVuCvPTUU3C7Wsc>

Once all of the project submissions are in, the judging coordinator will package the entries and send them electronically to the various judges assigned to each category. All of the project scores will be returned electronically to the judging coordinator, who will then tabulate the results and determine the both the category and special award winners. In the next step, the judging coordinator will forward all first place category-winning entries on to the final group of judges who will select the Grand Prize Winners.

All category and special award winners will be announced on Saturday, April 18. All Grand Prize Winners will be announced on Monday, April 20. Announcements will come to the email address submitted for the contestant.

The Grand Prize Winners will then be eligible to compete in the Intel International Science and Engineering Fair, the world's largest pre-collegiate science competition, taking place this May. Instructions on how to submit projects to the International Fair will come from your Regional Fair Director.

Virginia Tech Carilion School of Medicine and Fralin Biomedical Research Institute greatly value research as part of their emphasis on acquisition, integration, and application of knowledge for lifelong learning. Many of our students, faculty, and staff developed their own passion for research while participating in science fairs themselves. They look forward to cultivating this interest in the next generation by supporting this event as judges and volunteers.

For more information about the fair including the PDF versions of the required forms and a list of project categories, please visit our website a[t http://medicine.vtc.vt.edu/vssef/.](http://medicine.vtc.vt.edu/vssef/)

Sincerely,

81001 Courtney B. Powell

Fair Director, Virginia State Science and Engineering Fair Community and Culture Manager, VTCSOM [cbrakes@vt.edu](mailto:cbrakes@vt.edu)

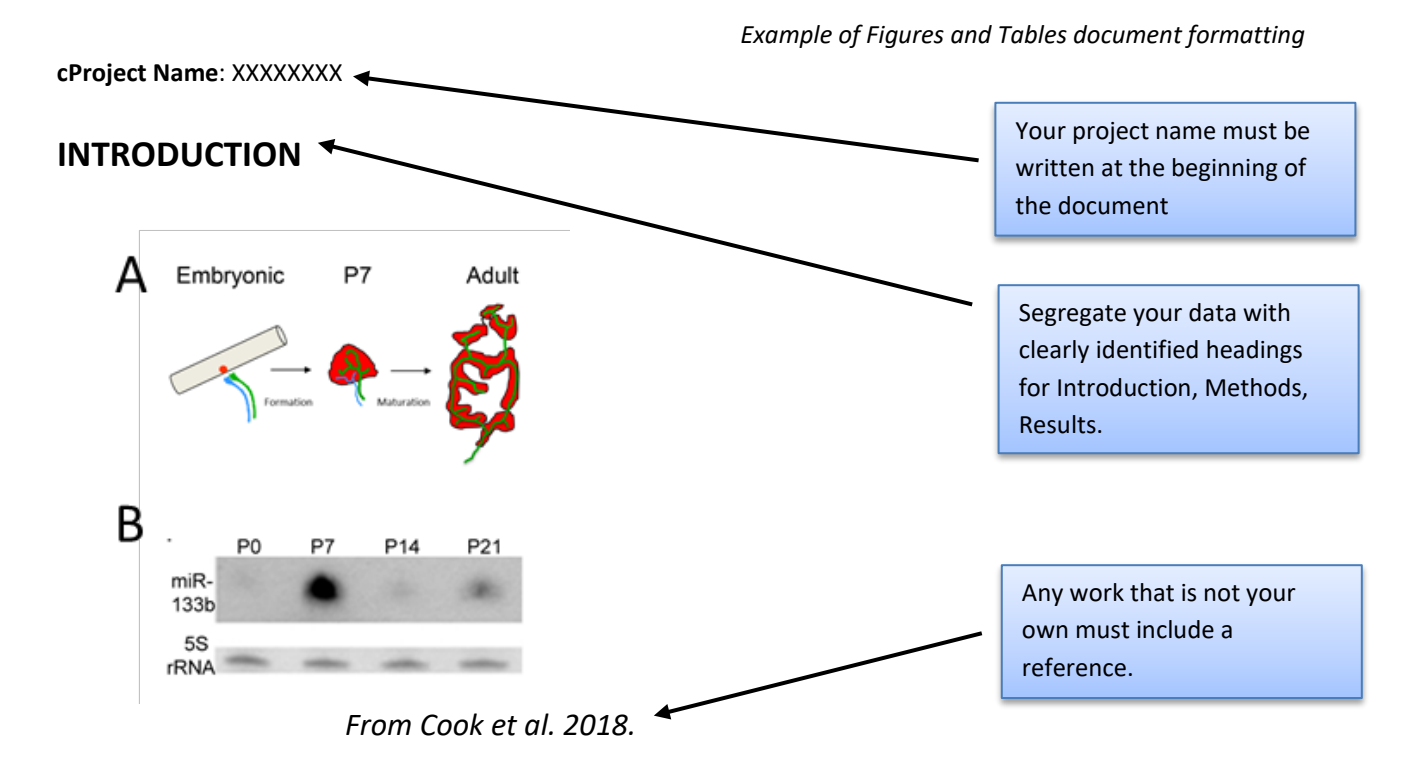

Figure 1. (A) Schematic depicting the formation of the neuromuscular junction. Motor axons (green and blue) initially make contact with acetylcholine receptor clusters (red) on skeletal muscle to form the neuromuscular junction during embryonic development. The neuromuscular junction matures into its characteristic pretzel-like shape by adulthood. (B) A northern blot demonstrates that miR-133b is upregulated at post-natal day 7 (P7). 5S rRNA is used as a loading control.

Include a brief legend that will aid the judge in understanding the data presented in the figure or table.

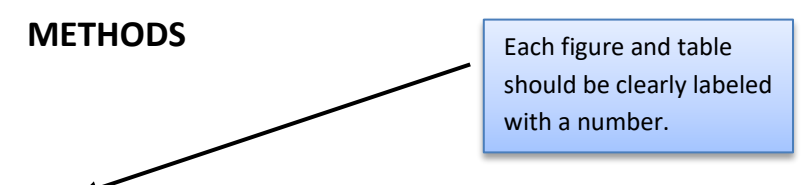

**Table 1.** Primers used for qPCR.

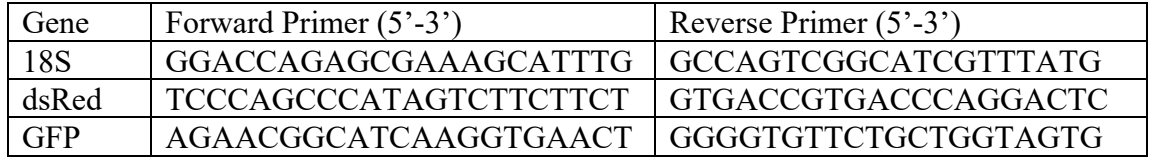

# miRNA Biogenesis

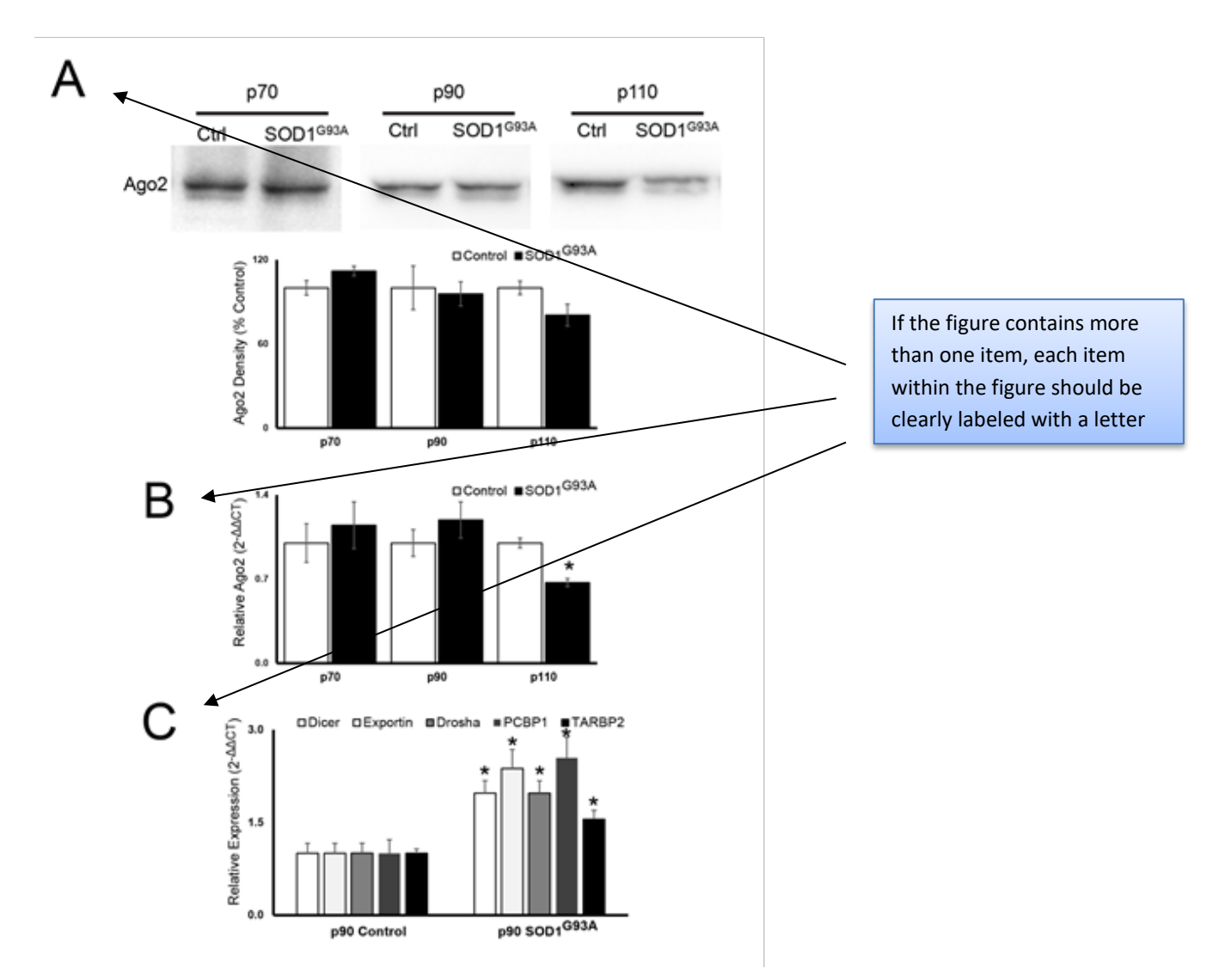

Figure 2. (A) Representative images of Ago2 Western blot and densitometry results of whole cell lysate collected from the gastrocnemius muscle of p70, p90, and p110 SOD1 and control mice. (B) Ago2 qPCR results results of whole cell lysate collected from the gastrocnemius muscle of p70, p90, and p110 SOD1 and control mice. (C) Dicer, Exportin, Drosha, PCBP1, and TARBP2 qPCR results. All data presented as mean ± standard deviation. An asterisk denotes p < 0.05.

## **WORKS CITED**

1. Cook J and Chef L. RNA expression in developing muscle. The imaginary journal of RNA. 2018

If your document includes references then you must include a works cited section at the end of the document.